*Runoff Flow and Peak Algorithm Formulas...* 1/8

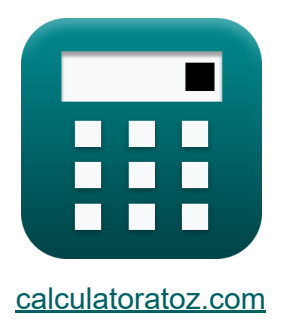

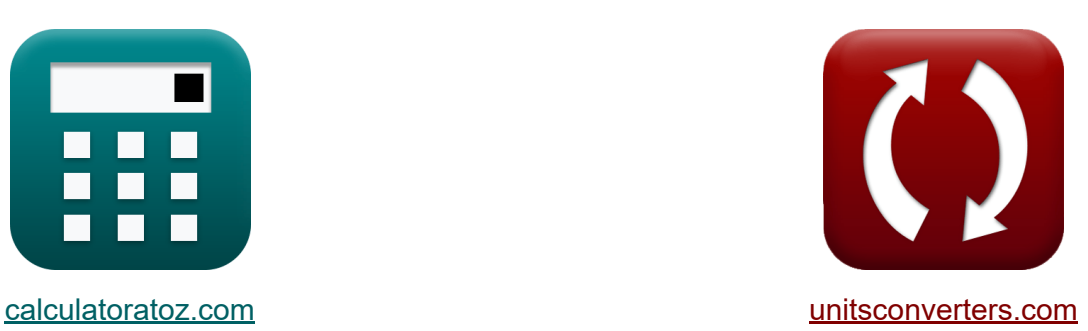

# **Runoff Flow and Peak Algorithm Formulas**

#### [Calculators!](https://www.calculatoratoz.com/) Examples! [Conversions!](https://www.unitsconverters.com/)

Examples!

Bookmark **[calculatoratoz.com](https://www.calculatoratoz.com/)**, **[unitsconverters.com](https://www.unitsconverters.com/)**

Widest Coverage of Calculators and Growing - **30,000+ Calculators!** Calculate With a Different Unit for Each Variable - **In built Unit Conversion!** Widest Collection of Measurements and Units - **250+ Measurements!**

Feel free to SHARE this document with your friends!

*[Please leave your feedback here...](https://docs.google.com/forms/d/e/1FAIpQLSf4b4wDgl-KBPJGChMJCxFlqrHvFdmw4Z8WHDP7MoWEdk8QOw/viewform?usp=pp_url&entry.1491156970=Runoff%20Flow%20and%20Peak%20Algorithm%20Formulas)*

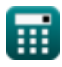

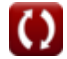

# **List of 13 Runoff Flow and Peak Algorithm Formulas**

# **Runoff Flow and Peak Algorithm**

#### **Flow-Duration Curve**

**1) Number of Data Points given Percentage Probability of Flow Magnitude** M

*f***x** N = (m ⋅ 100 P<sup>p</sup> ) − 1

$$
\boxed{\text{ex}}\,\boxed{26.02703 = \left(4\cdot \frac{100}{14.8}\right) - 1}
$$

**[Open Calculator](https://www.calculatoratoz.com/en/number-of-data-points-given-percentage-probability-of-flow-magnitude-calculator/Calc-12848)** 

#### **2) Order Number of Discharge given Percentage Probability of Flow Magnitude**

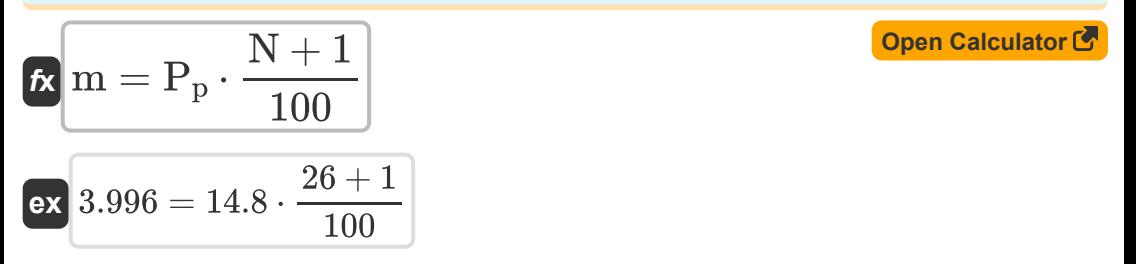

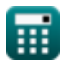

*Runoff Flow and Peak Algorithm Formulas...* 3/8

## **3) Percentage Probability of Flow Magnitude**

$$
R \Pr_{p} = \left(\frac{m}{N+1}\right) \cdot 100
$$
\n
$$
R \text{ Statural Flow C}
$$
\n
$$
R \text{ Statural Flow C}
$$
\n
$$
R \text{ Assume in Storage Volumes C
$$
\n
$$
R \Delta Sv = R_N - R_o + V_r - V_d - E_M - F_x
$$
\n
$$
R \Delta Sv = R_N - R_o + V_r - V_d - E_M - F_x
$$
\n
$$
R \Delta Sv = 20 = 174 \text{ m}^3/\text{s} - 50 \text{ m}^3/\text{s} + 10 \text{ m}^3/\text{s} - 12 \text{ m}^3/\text{s} - 2 - 100
$$
\n
$$
R \text{ Res 
$$
R = (R_o - V_r) + V_d + E_M + F_x + \Delta Sv
$$
\n
$$
R \text{ Res Ext Exparation Losses from Reservoir on Stream C\n
$$
R \text{ Em = RN - Ro + V_r - V_d - Fx - \Delta Sv
$$
\n
$$
R \text{ Ex Ex Ex Ex Ex Ex Ex Ex Ex Ex Ex Ex Ex Ex Ex Ex Ex Ex Ex Ex Ex Ex Ex Ex Ex Ex Ex Ex Ex Ex Ex Ex Ex Ex Ex Ex Ex Ex Ex Ex Ex Ex Ex Ex Ex Ex Ex Ex Ex
$$
$$
$$

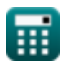

 $\boldsymbol{\Omega}$ 

*Runoff Flow and Peak Algorithm Formulas...* 4/8

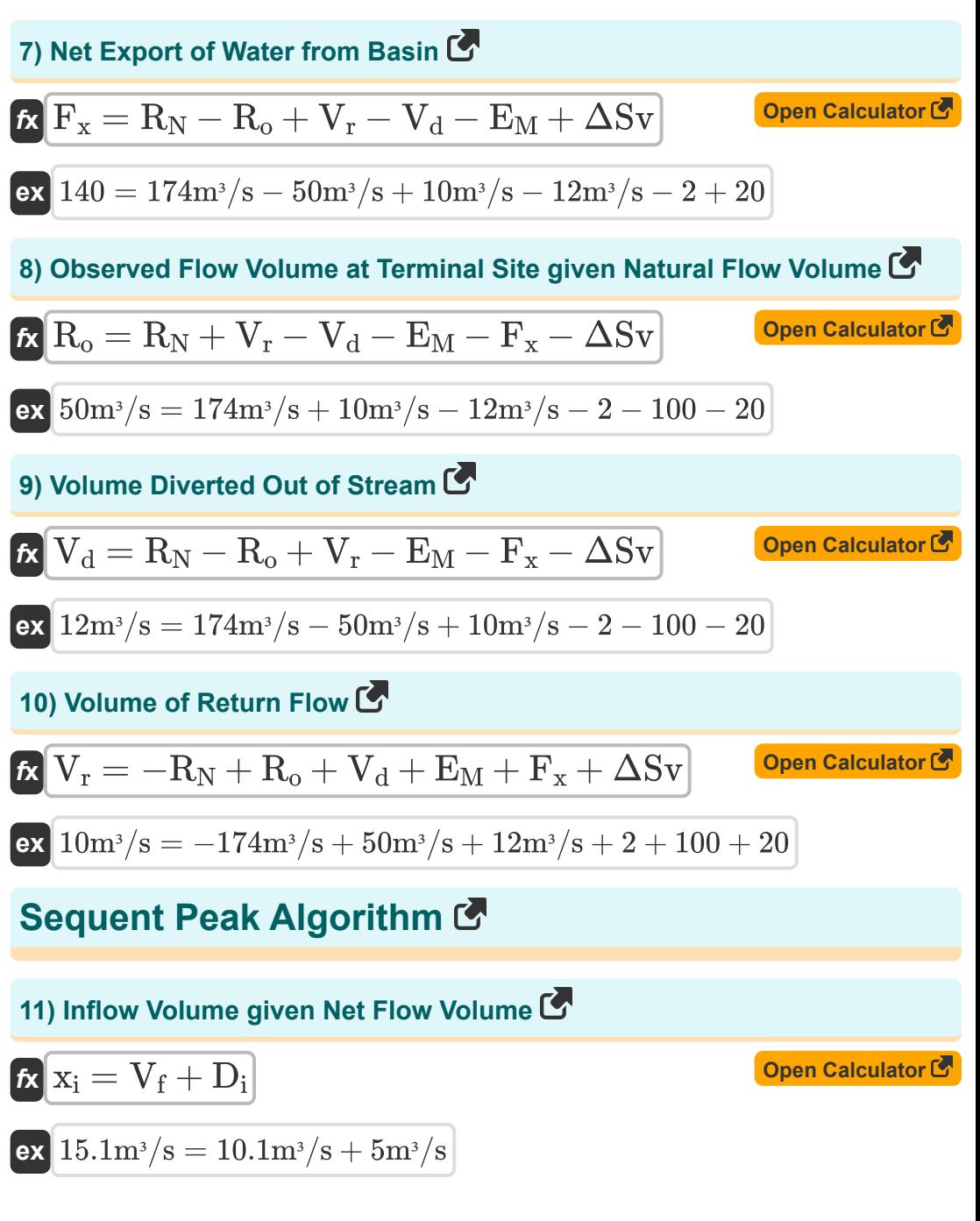

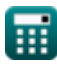

*Runoff Flow and Peak Algorithm Formulas...* 5/8

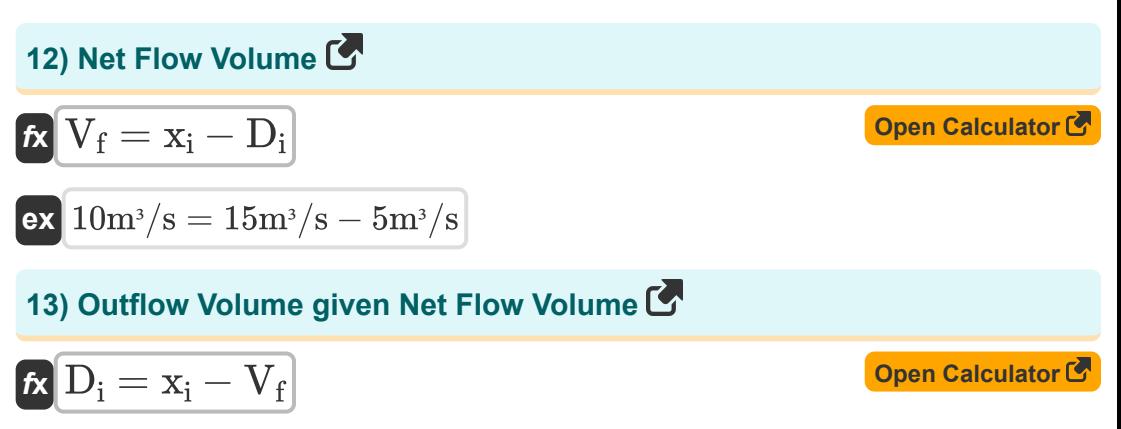

$$
\boxed{\text{ex}}\ \frac{4.9\text{m}^3/\text{s} = 15\text{m}^3/\text{s} - 10.1\text{m}^3/\text{s}}
$$

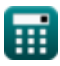

*Runoff Flow and Peak Algorithm Formulas...* 6/8

## **Variables Used**

- **D<sup>i</sup>** Outflow Volume *(Cubic Meter per Second)*
- **E**M Net Evaporation Losses
- **F<sup>x</sup>** Net Export of Water from Basin
- **m** Order Number of Discharge
- **N** Number of Data Points
- **P<sup>p</sup>** Percentage Probability
- **R<sup>N</sup>** Natural Flow Volume *(Cubic Meter per Second)*
- **R<sup>o</sup>** Observed Flow Volume *(Cubic Meter per Second)*
- **V<sup>d</sup>** Volume Diverted Out of Stream *(Cubic Meter per Second)*
- **V<sup>f</sup>** Net Flow Volume *(Cubic Meter per Second)*
- **V<sup>r</sup>** Volume of Return Flow *(Cubic Meter per Second)*
- **xi** Inflow Volume *(Cubic Meter per Second)*
- **ΔSv** Change in Storage Volumes

# **Constants, Functions, Measurements used**

• Measurement: Volumetric Flow Rate in Cubic Meter per Second (m<sup>3</sup>/s) *Volumetric Flow Rate Unit Conversion*

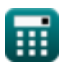

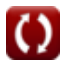

*Runoff Flow and Peak Algorithm Formulas...* 8/8

## **Check other formula lists**

**Runoff Density and Form Factor Runoff Flow and Peak Algorithm Formulas Formulas** 

Feel free to SHARE this document with your friends!

#### **PDF Available in**

[English](https://www.calculatoratoz.com/PDF/Nodes/12147/Runoff-flow-and-peak-algorithm-Formulas_en.PDF) [Spanish](https://www.calculatoratoz.com/PDF/Nodes/12147/Runoff-flow-and-peak-algorithm-Formulas_es.PDF) [French](https://www.calculatoratoz.com/PDF/Nodes/12147/Runoff-flow-and-peak-algorithm-Formulas_fr.PDF) [German](https://www.calculatoratoz.com/PDF/Nodes/12147/Runoff-flow-and-peak-algorithm-Formulas_de.PDF) [Russian](https://www.calculatoratoz.com/PDF/Nodes/12147/Runoff-flow-and-peak-algorithm-Formulas_ru.PDF) [Italian](https://www.calculatoratoz.com/PDF/Nodes/12147/Runoff-flow-and-peak-algorithm-Formulas_it.PDF) [Portuguese](https://www.calculatoratoz.com/PDF/Nodes/12147/Runoff-flow-and-peak-algorithm-Formulas_pt.PDF) [Polish](https://www.calculatoratoz.com/PDF/Nodes/12147/Runoff-flow-and-peak-algorithm-Formulas_pl.PDF) [Dutch](https://www.calculatoratoz.com/PDF/Nodes/12147/Runoff-flow-and-peak-algorithm-Formulas_nl.PDF)

*2/13/2024 | 4:49:59 AM UTC [Please leave your feedback here...](https://docs.google.com/forms/d/e/1FAIpQLSf4b4wDgl-KBPJGChMJCxFlqrHvFdmw4Z8WHDP7MoWEdk8QOw/viewform?usp=pp_url&entry.1491156970=Runoff%20Flow%20and%20Peak%20Algorithm%20Formulas)*

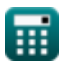